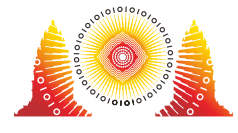

## Notice

For all tasks:

- There is an attachment package that you can download from the contest system.
- The attachment package contains sample graders, sample implementations, example test cases, and compile and run scripts.
- You may make up to 50 submissions for each task, and you have to submit exactly one file in each submission.
- When testing your programs with the sample grader, your input should match the format and constraints from the task statement, otherwise, unspecified behaviors may occur.
- In sample grader inputs, every two consecutive tokens on a line are separated by a single space, unless another format is explicitly specified.
- When you test your code on your local machine, we recommend you to use scripts in the attachment packages. Please note that we use the -std=gnu++17 compiler option.
- If you are unable to submit to CMS, you can use the ioisubmit tool to store your code for evaluation after the end of the contest.
	- o Run ioisubmit <task shortname> <source file> in directory with <source\_file>.
	- Ask a committee member to take a picture of the output of ioisubmit. Your submission will not be considered unless this step was done.
		- If you are competing online, ask your proctor to take a picture of the output of ioisubmit and send it to the organizers.

## Convention

The task statements specify signatures using generic type names void, bool, int, int [] (array), and int [][] (array of array).

In C++, the graders use appropriate data types or implementations, as listed below

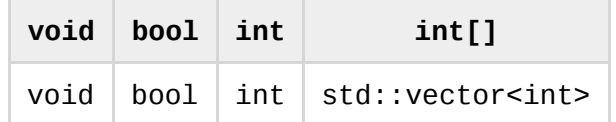

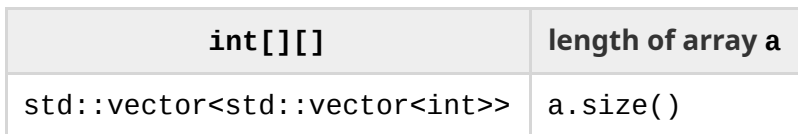

## Limits

The limits for all tasks are available in the "Overview" page in the contest system.